Магнітна вода активізує клітинні мембрани, підсилює проникнення в клітину живильних речовин і виведення токсичних речовин за межі клітини.

Але в деяких джерелах мова іде про те, що лікування намагніченою водою – це проблема яку вирішить майбутнє.

Працюючи з додатковою літературою студенти самостійно знайомляться з різними поглядами на процес структурування води та застосовування намагніченої води. Студенти проявляють творчу діяльність у пізнанні достовірних знань про оточуючий світ.

### **БІБЛІОГРАФІЯ**

1. С.В. Зенин, Б.В. Тяглов. Гидрофобная модель структуры ассоциатов молекул воды. Ж.Физ.химии. 1994.Т.68.№4.С.636-641.

2. С.А. Гуляр, Ю.П. Лиманский Постоянные магнитные поля и их применение в медицине. – Киев: Институт физиологии имени А.А. Богомольца НАН Украины, 2006,–320 с.

3. В.В. Астафьев Физическая лаборатория – Земля, – Киев: Радянська школа, 1987. – 174 с.

### **ВІДОМОСТІ ПРО АВТОРА**

**Каленникова Тетяна Олексадрівна** – доцент кафедри фізики та методики її викладання КДПУ ім. В. Винниченка, кандидат фізико-математичних наук. *Наукові інтереси*: методичні особливості викладання біофізики.

## **ВИКОРИСТАННЯ ПРОГРАМНИХ ЗАСОБІВ У ПРОФЕСІЙНІЙ ПІДГОТОВЦІ МАЙБУТНІХ РОБІТНИКІВ ЕЛЕКТРОРАДІОТЕХНІЧННОГО ПРОФІЛЮ**

## **Світлана КІЗІМ**

*У статті розглянуто використання програмних засобів, які унаочнюють процес побудови електричних схем і друкарських плат, розвивають просторове мислення учнів, формують навички самостійного оволодівання знаннями, підвищують якість професійної підготовки майбутніх фахівців електрорадіотехнічного профілю.*

*The uses of programmatic facilities, which show evidently the process of construction of electric charts and printing pays, develop spatial thought of students, form skills independent оволодіваання knowledge, promote quality of professional preparation of future specialists of radio electro-engineering type, are considered in the article.*

**Постановка проблеми.** Підготовка майбутніх кваліфікованих робітників до активної діяльності в інформаційному суспільстві вимагає нових технологій та шляхів у формуванні професійних знань, умінь та фахівців, зокрема електрорадіотехнічного профілю. Підвищення ефективності та змістовності навчального процесу досягається шляхом комплексного використання різних технічних і програмних засобів та застосуванням прийомів і методів активного навчання.

Головним питанням сьогодення в системі сучасної професійної освіти є опанування учнями професійно значущими знаннями, уміннями й навичками, прагнення до саморозвитку, що значною мірою досягається шляхом впровадження засобів електронного навчання у навчально-виховний процес професійно-технічних навчальних закладів (ПТНЗ). З огляду на це важливого значення з огляду на це набуває питання використання у навчально-виховному процесі ПТНЗ електронних програмних засобів навчання (ПЗН).

**Аналіз попередніх досліджень.** Слід відзначити українських науковців, які переймаються питаннями використання в навчальному процесі електронних програмних<br>засобів навчання: В Биков М Жаллак засобів навчання: В. Биков, М. Жаллак Ю. Жук, Н. Морзе, С. Сисоєва та ін. Серед російських вчених у цьому напрямі плідно працюють І. Захарова, Є. Полат, І. Трайньов, В. Травньова, А. Хуторський та ін. У своїх працях науковці зазначають, що використання в навчальному процесі ПЗН спонукає учнів до активізації пізнавальної діяльності підвищує якість професійної підготовки майбутніх фахівців в інформаційному суспільстві.

**Метою статті** є висвітлення проблеми професійної підготовки робітників електрорадіотехнічного профілю на основі використання ПЗН.

**Виклад основного матеріалу.** В умовах інформатизації суспільства реалізація процесу підготовки майбутніх фахівців електрорадіотехнічного профілю відбувається шляхом використання ПЗН під час дослідницької та проблемно-пошукової діяльності. Ефективність використання ПНЗ забезпечує можливість майбутнім фахівцям електрорадіотехнічного профілю краще усвідомити механізми автоматизації виробничих процесів під час проектування, побудови електричних систем та друкарських плат. Використання ПНЗ у ході професійної підготовки майбутніх фахівців електрорадіотехнічного профілю забезпечує розвиток творчого мислення, дозволяє розвивати індивідуальні здібності учнів, посилити міжпредметні зв'язки та формувати навички управління інформаційними потоками необхідної для роботи інформації. Робота учнів стає цікавішою та ефективнішою за рахунок

застосування в навчальному процесі, разом з традиційними формами і методами, різноманітних технічних і програмних засобів (інтерактивних дошок, віртуальних лабораторій, мультимедійних освітнього середовища та ін.) [3, с.136].

Нині зроблені перші кроки в розробці програмних засобів, призначених для підготовки фахівців електрорадіотехнічного профілю. Вони різноманітні за змістом, структурною побудовою, обсягом подання навчальної інформації та можливостями. ПНЗ поєднують у собі текст, графіку та відео, тобто створюють віртуальне середовище для відпрацювання навичок складання електричних та радіотехнічних схем.

Віртуальна реальність – нова технологія безконтактної інформаційної взаємодії, яка реалізує за допомогою комплексних мультимедіа-операційних середовищ ілюзію безпосереднього входження і присутності в реальному часі у стереоскопічно представленому «екранному світі» [2, с.8].

Віртуальна реальність виступає як нова перспективна модель навчання, яка базується на використанні електронних програмних засобів. ПЗН у діяльності викладача є універсальними, оскільки можуть бути використаними ним на різних етапах уроку:

 Мотивації (як засіб постановки проблеми перед вивченням нового матеріалу);

 вивчення нового матеріалу (як засіб унаочнення навчального матеріалу);

закріплення та узагальнення знань;

контролю знань.

Використання ПЗН у підготовці кваліфікованих робітників електрорадіотехнічного профілю дозволяє викладачу реалізувати свої педагогічні ідеї, презентувати їх та оперативно одержати відгук, а учні мають можливість самостійно обирати навчальну траєкторію, тобто послідовність і темп вивчення теми, систему тренувальних вправ і задач, а також місце та час навчання. Така синхронність у роботі викладача та учня допомагає реалізувати найважливішу вимогу сучасної освіти – формування в суб'єктів навчального процесу індивідуального стилю діяльності, культури самовизначення, самовдосконалення спонукає їх до постійного особистісного розвитку.

Відповідно до сучасних вимог ринку праці кваліфіковані робітники електрорадіотехнічних професій повинні мати досить високий рівень професійної підготовки, яка пов'язана з розвитком та впровадженням у виробництво сучасних інформаційно-комунікативних технологій. Перед системою професійнотехнічної освіти постає низка завдань, серед

яких провідним є формування професійних (фахових) знань та підвищення інформаційної культури майбутнього фахівця.

Як переконують дослідження вчених, практиків педагогічна доцільність використання ПЗН у процесі підготовки фахівців електрорадіотехнічного профілю визначається педагогічними цілями, досягнення яких можливо за умов використання комп'ютерної техніки, тобто завдяки її широким можливостям.

Як показує практика, монтажники радіоелектронної апаратури та електромеханіки з ремонту та обслуговування лічильнообчислювальних машин будуть конкурентоспроможними на ринку праці, якщо вони володіють навичками використання комп'ютерної техніки в умовах професійної діяльності програмних засобів, для<br>молелювання процесів і явища які моделювання процесів і явища, які відбуваються в електроніці, радіоелементах, техніці, роботи з ресурсами мережі Internet,<br>постійно слілкують за оновленням та постійно слідкують за оновленням та вдосконаленням інформаційних ресурсів і використовують їх у професійній діяльності.

У процесі вивчення спеціальних дисциплін електрорадіотехнічного профілю, зокрема, «Основи радіолектроніки» найбільш доцільним, на нашу думку, є використання програмних засобів навчання з комп'ютерною підтримкою з метою відображення особливостей схемотехніки. Наприклад, у процесі вивчення навчального матеріалу з метою моделювання процесів і явищ, які відбуваються в електричних та радіотехнічних схемах, необхідна комп'ютерна підтримка, оскільки показати в лабораторії перебіг і відтворення процесів електрорадіотехнічного конструювання неможливо через відсутність відповідної сучасної апаратури. З метою активізації пізнавальної діяльності учнів, використання ПЗН дозволяє моделювати різноманітні електричні та радіотехнічні схеми. Технічні моделі, які створюються з підтримкою ПЗН дозволяють цілеспрямовано створювати ті ситуації, що необхідно для формування відповідного рівня конкретних знань, умінь, навичок, швидкої реакції в складних ситуаціях та вміння знаходити нестандартний розв'язок вирішення проблем.

Так, наприклад у процесі вивчення дисципліни «Основи радіолектроніки» з метою<br>пілготовки монтажників раліоелектронної підготовки монтажників радіоелектронної апаратури використання комп'ютерних моделей дозволяє краще розкрити принцип роботи елементів електронних та радіотехнічних схем, глибше виявити їхні закономірності, що, у кінцевому рахунку, веде до більш якісного засвоєння знань. При цьому учні можуть досліджувати елементи схем,

змінювати параметри, порівнювати одержані результати, аналізувати їх та робити висновки.

Нами експериментально перевірено ефективність застосування програмних засобів Electronics Workbench та sPrint-Layout у процесі підготовки електромеханіка з ремонту та обслуговування лічильно-обчислювальних машин з метою набуття й поглиблення професійних знань, формування умінь і навичок, а також розвитку творчих здібностей учнів у ході вивчення теми «Дослідження тригерних мікросхем».

Коротко проаналізуємо можливості цих програмних засобів. Програмний засіб Electronics Workbench має зручний інтерфейс, побудований на технології вікон, панель інструментів, що містить елементи для побудови та редагування електронних схем, а також довідникову систему. ПЗН має якісне графічне зображення елементів схем, що відповідають їхнім умовним позначенням. Даний засіб забезпечує простоту користування усіма ресурсами елетрорадіотехнічного конструювання і забезпечує високу наочність їх використання.

Electronics Workbench є потужним програмним засобом з елетрорадіотехнічного конструювання, що відкриває широкий діапазон можливостей для швидкого і точного моделювання електронних схем (цифрових і аналогових) будь-якого рівня складності, а також симуляції та аналізу роботи даних схем у реальному часі. Програма має широкий набір інструментальних засобів: генератори сигналів, осцилографи, мультиметри, радіоелементи та інші компоненти радіоелектроніки тощо. Під час роботи з програмою Electronics Workbench учень, змінюючи значення напруги, може моделювати роботу транзистора та простежити за зміною значень вихідної напруги. Electronics Workbench призначений для використання на персональних комп'ютерах х86 архітектури, що використовують операційні системи MS Windows 2000/XP/Vista.

Дана програма має привабливий графічний інтерфейс (рис. 1), який дозволяє значною мірою унаочнити навчальний матеріал, адже відомо, що в учнів краще працює зорова пам'ять, тому доцільно використовувати такого роду навчальні програми. Крім того, за допомогою програми можна швидко зобразити будь-який радіоелемент на моніторі комп'ютера, або будь-яку просту принципову схему, що розглядається в процесі вивчення навчального матеріалу. За цих умов економиться час на графічне представлення навчальної інформації, оскільки дана програма відображає широке коло правил побудови електричних схем. Наприклад, під час вивчення теми «Графічне зображення радіодеталей та

пристроїв на принципових електричних схемах та літерно-цифрове позначення» з курсу «Основи радіоелектроніки», необхідно будову та принцип роботи напівпровідникового діоду. За допомогою програми Electronics Workbench, ми виводимо діод на екран робочої області комп'ютера, в якій відображаються його основні параметри та графічне умовне позначення, що дозволяє представити даний діод у побудові деякої принципової схеми.

Якщо дозволяє матеріально-технічна база навчальної лабораторії, за допомогою мультимедійного проектора можна виводити зображення на інтерактивну дошку та, змінюючи параметри напівпровідникового діода, будувати схеми. Це дозволить учням бути учасниками складання схем з використанням напівпровідникового діода в режимі реального часу.

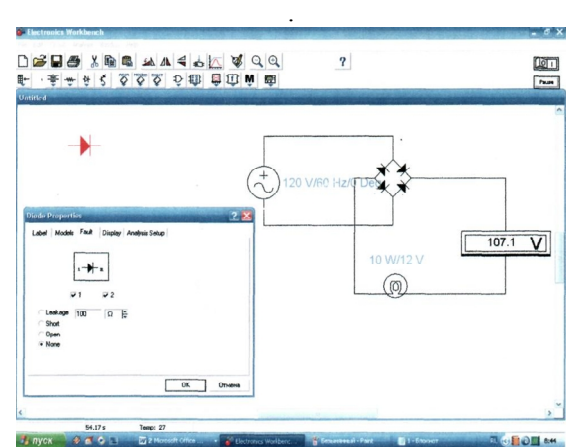

Рис. 1. Приклад схеми, виконаної за допомогою програмного засобу Electronics Workbench

Використання даного програмного засобу у підготовці монтажників радіоелектронної апаратури під час вивчення нового матеріалу дозволяє виконувати збирання та монтаж електричних мікросхем, а також дає змогу детальніше розглянути будову схеми з'єднання радіоелементів у мікросхемах.

Програма Electronics Workbench може використовуватись і під час практичних занять у такий спосіб обирає радіотехнічний пристрій, що його зацікавив; у головному вікні програми збирається принципова електрична схема пристрою та перевіряється її робота за допомогою кнопки імітації роботи схеми. За цих умов учень має змогу одержати усі вольтамперні характеристики даної схеми та їх графічне зображення у вигляді малюнків, графіків, схем. Таке представлення інформації сприяє поліпшенню якості засвоєння знань завдяки наочності й моделюванню складних технічних понять.

Після цього починається виготовлення

опрацьованої схеми пристрою, за необхідності учень має змогу внести деякі корективи у створену мікросхему, що забезпечує розвиток творчих здібностей учнів, активізує роботу обдарованих дітей, підвищує мотивацію до навчання, а також якість і успішність виконаної роботи та рівень фахової підготовки.

Таким чином, використання віртуальних схем програмного засобу Electronics Workbench забезпечує належну наочність без використання радіоелектричних елементів, провідників, спеціальних установок, яких практично немає (або вони застарілі), тобто вивчення основ радіолектроніки стає більш цікавим для учнів і більш продуктивним для викладача.

Поряд з програмним засобом Electronics Workbench сьогодні використовується програмний засіб sPrint-Layout 4.0 .

Програмний засіб sPrint-Layout – простий і<br>зручний релактор лля створення і зручний редактор для створення компонування односторонніх та двосторонніх друкарських плат.

Програмне забезпечення поставляється зі всіма функціями, необхідними для повного управління проектом. Надаючи користувачеві могутні можливості багатьох професійних програм, sPrint-Layout зберігає надзвичайно легкий і інтуїтивно зрозумілий інтерфейс. Це дозволяє працювати швидко і без проблем навіть непідготовленому користувачеві (рис. 2). Програма sPrint-Layout призначена для використання на персональних комп'ютерах х86 архітектури, що використовують операційні системи MS Windows 2000/XP/Vista.

Мінімально можлива конфігурація комп'ютера для установки й запуску системи може бути представлена аналогічною, як і для програмного засобу Electronics Workbench.

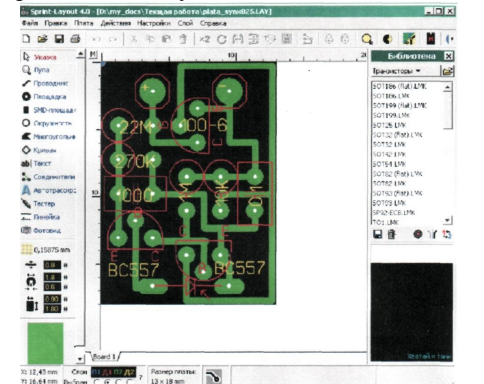

Рис.2. Загальний вигляд вікна програми sPrint Layout

За допомогою графічного інтерфейсу, який представлений у sPrint-Layout, програмний засіб може використовуватись у якості унаочнення під час роз'яснення принципу розробки друкарської плати. При цьому відображаються усі правила розробки

друкарських плат.

Iнтерфейс програми sPrint-Layout містить<br>упні інструменти для створення наступні інструменти для друкарських плат: контактні п'ятачки, Smdконтакти, доріжки, зони зафарбування, а також є можливість додавати до схем текстову інформацію. Для зручності на головному полі програми розташована координатна сітка, яка дозволяє швидко і ефективно розташовувати елементи друкарської плати. При цьому параметри координатної сітки і розміри елементів можуть бути задані стандартно або введені вручну. Також є додаткові можливості: маска для паяння, загальна шина (земля), тест проходження сигналу тощо.

Вбудована функція автосортувальника допоможе учневі, який виступає в ролі фахівця провести маршрут доріжки, фотовигляд – опцію, що дозволяє подивитися на плату так, як ніби вона вже виготовлена, знайти та ліквідувати помилки, тобто створити макет плати, яку можна виготовляти.

широкі можливості налаштування (розведення, розташування компонентів, маска для паяння, вивід на папір чи плівку). Широкий спектр можливостей sPrint-Layou програми дозволяє створити Gerber- або Exellon- файлів, щоб надіслати інформацію професійним виробникам друкарських плат для їх виготовлення, що значною мірою підвищує пізнавальну діяльність учнів.

Отже, необхідними професійними навичками майбутніх монтажників радіоелектронної апаратури та електромеханіків є: вміння виконувати ремонт та обслуговування сучасних електронних та радіотехнічних схем і вузлів, виконувати профілактичне обслуговування і діагностувати несправності в електронних схемах, складати дефектні відомості на різні види ремонту схем, а також вмінню щодо беспечного усунення несправностей та відмов, що виникають у процесі роботи та їх ремонті.

**Висновок.** Аналіз електронних ПЗН переконує, що найбільш виправданими в процесі підготовки фахівців електрорадіотехнічного профілю під час викладання спеціальних дисциплін є використання програм Electronics Workbench та sPrint Layout, оскільки вони дозволяють здійснювати: моделювання цифрових і аналогових електронних схем будь-якої складності; симуляцію та аналіз роботи електрорадіотехнічних схем; моделювання електричних процесів тощо.

Використання програмних засобів такого типу є доцільним у навчальному процесі, оскільки вони структуровані у відповідності до дидактичних функцій, які виконує викладач у

процесі навчання: передача знань учням, управління їх навчально-пізнавальною діяльністю, стимулювання цієї діяльності, контроль та перевірка засвоєння навчального матеріалу, його корекція в процесі викладання тощо. За дидактичним призначенням вони виступають допоміжним, ілюстративним джерелом знань.

### **БІБЛІОГРАФІЯ**

1. Захарова И. Г. Информационные технологии в образовании: учеб. пос. для студ. высш. пед. учеб. заведений / И. Г. Захарова– М. Академия, 2003. – 192 с.<br>2. Калемія М. Ю. – Інформаційно-комунікац Інформаційно-комунікаційні технології навчання: термінологічний словник / [авторукладач М. Ю. Кадемія]. – Львів: Вид-во «СПОЛОМ», 2009. – 260 с.

3. Левченко Т. І. Розвиток освіти та особистості в різних педагогічних системах: монографія / Левченко Т. І. – Вінниця: «Нова книга», 2002. – 512с.

### **ВІДОМОСТІ ПРО АВТОРА**

**Кізім Світлана Степанівна** – асистент кафедри інноваційних та інформаційних технологій в освіті, Інституту математики, фізики і технологічної освіти, Вінницького державного педагогічного університету імені Михайла Коцюбинського.

*Наукові інтереси*: використання ІКТ при підготовці майбутніх робітників електрорадіотехнічного профілю.

# **РЕАЛІЗАЦІЯ МІЖПРЕДМЕТНИХ ЗВ'ЯЗКІВ ПРИ ВИКЛАДАННІ БЕЗПЕКИ ЖИТТЄДІЯЛЬНОСТІ**

## **Олександр КОБИЛЯНСЬКИЙ**

*Проаналізовано зміст модульних програм викладання дисциплін циклу безпеки життєдіяльності при підготовці фахівців економічного спрямування у вищих навчальних закладах на відповідність нормативним програмам і сучасній нормативно-правовій базі.*

*Analyzed the contents of modular programs teach courses in the cycle of life safety training and economic orientation in higher education in compliance with regulatory programs and modern regulatory framework.*

Подолання кризи висуває принципово нові вимоги до вищої школи щодо розробки нових моделей управління і підготовки майбутніх керівників-професіоналів, здатних ефективно управляти різними галузями виробництва в умовах невпинного підвищення негативного впливу господарської діяльності на середовище, яке оточує людину, - не лише природне, а й виробниче та побутове. Зниження якості довкілля, виробництво нових, не відомих раніше речовин, генетична модифікація сільськогосподарських рослин, застарілість виробничого обладнання і технологічних процесів, використання в побуті великої кількості хімічних препаратів і різних механізмів потребують знання факторів, що впливають на стан людини, і методів і способів можливого зниження негативного впливу цих факторів. Основною наукового напряму безпека життєдіяльності є превентивний аналіз джерел і причин виникнення небезпек, прогнозування і оцінка їх впливу в просторі і часі [1].

У контексті підготовки фахівців<br>юмічного спрямування з безпеки економічного спрямування з життєдіяльності відповідно до вимог сьогодення значний інтерес становлять наукові праці українських та російських дослідників [1- 8] Е. Арустамова, С. Белова, В. Бикова, Я. Бедрія, Є. Вервейка, В. Гайченка, В. Я. Бедрія, Є. Вервейка, Джигирея, Є. Желібо, В.

Заплатинського, О. Запорожця, В. Зацарного, П. Кукіна, В. Лапіна, Л. Сидорчук, В. Шияна та ін.

Згідно розроблених раніше дисциплін "Охорона праці", "Цивільна оборона", "Екологія", "Долікарська допомога" тощо небезпеки вивчались відокремлено у своїх сферах, що не дозволяло вирішити загальну проблему збереження здоров'я, життя та безпеки людини в середовищі проживання.

Є. Желібо, Н. Заверуха, В. Зацарний зазначають, що проблеми безпеки однієї людини чи групи людей неможливо вивчати окремо від екологічних, економічних, технологічних, соціальних, організаційних та інших компонентів системи, до якої вони входять. Кожен з цих елементів впливає на інший, і всі вони перебувають у складній взаємозалежності. Отже, сама сутність дисципліни "Безпека життєдіяльності" вимагає використання системного підходу [2].

Варто зазначити, що на сьогодні у багатьох країнах велика увага приділяється вивченню дисциплін, пов'язаних з питаннями безпеки. Зокрема, розроблена Європейська програма навчання у сфері наук з ризиків "FORM-OSE", відповідно до якої науки про безпеку мають світоглядно-професійний характер, зокрема, гуманітарні ( філософія, теологія, лінгвістика), природничі (математика, фізика, хімія, біологія), інженерні науки (опір матеріалів, інженерна справа, електроніка), науки про людину (медицина, психологія, ергономіка, право) [3].

Мета дослідження – дослідити на відповідність програмам модульних дисциплін циклу безпеки життєдіяльності для підготовки фахівців економічного спрямування і сучасним нормативно-правовим документом